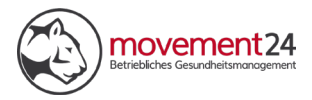

## **POSITIVTAGEBUCH**

## **RESLIENZFAKTOR OPTIMISMUS**

**Eine wirkungsvolle Methode, um die kleinen Freuden des Alltags nicht aus den Augen zu verlieren: Führen Sie für jeden Tag das Positivtagebuch, indem Sie täglich zehn erfreuliche Ereignisse festhalten. Das können Kleinigkeiten sein, wie ein nettes Gespräch, das leckere Stück Kuchen oder ein Lächeln. Warum genau zehn Dinge? Man muss sich dafür anstrengen. Drei Dinge findet man leicht! Doch Ziel ist es ja, das Bewusstsein für die vielen Freuden des Alltags zu schärfen. So wird es Ihnen mit der Zeit immer leichter fallen. Falls Sie keine zehn Punkte finden, ergänzen Sie es gerne um Dinge für die Sie dankbar sind.**

**Sie werden sich plötzlich unbewusst auf der Suche nach positiven Dingen befinden und positive Emotionen mit Situationen verknüpfen, denen Sie bisher eher wenig Aufmerksamkeit geschenkt haben.**

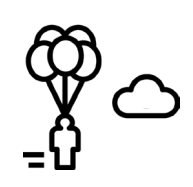

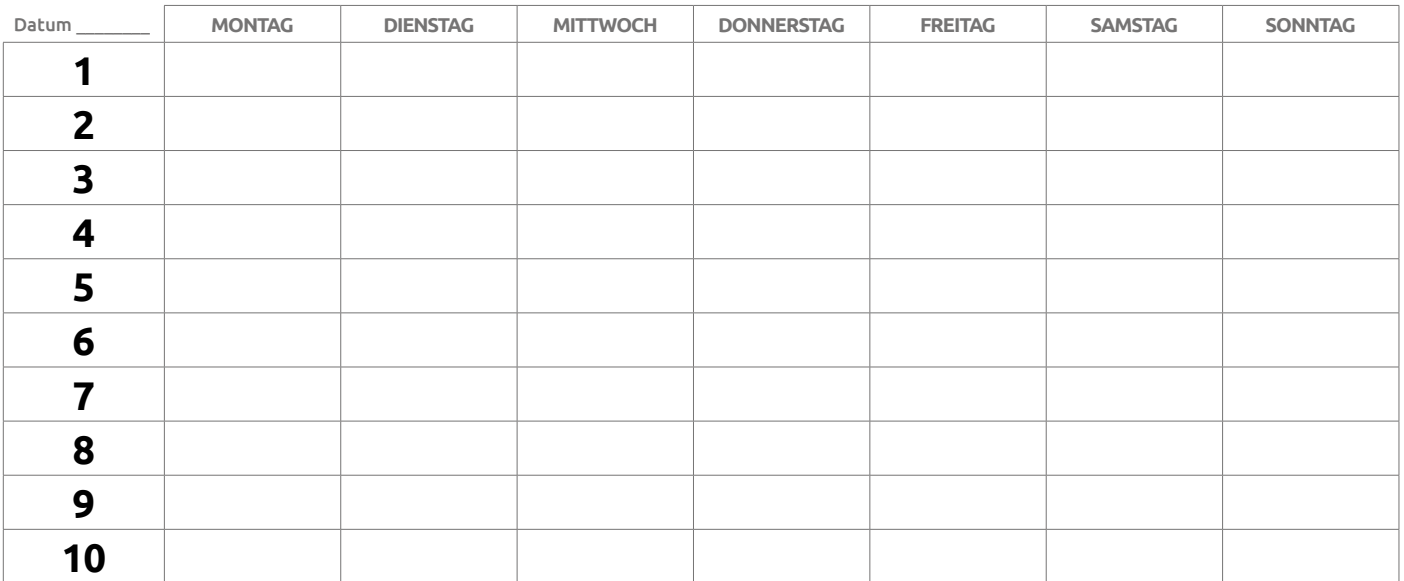

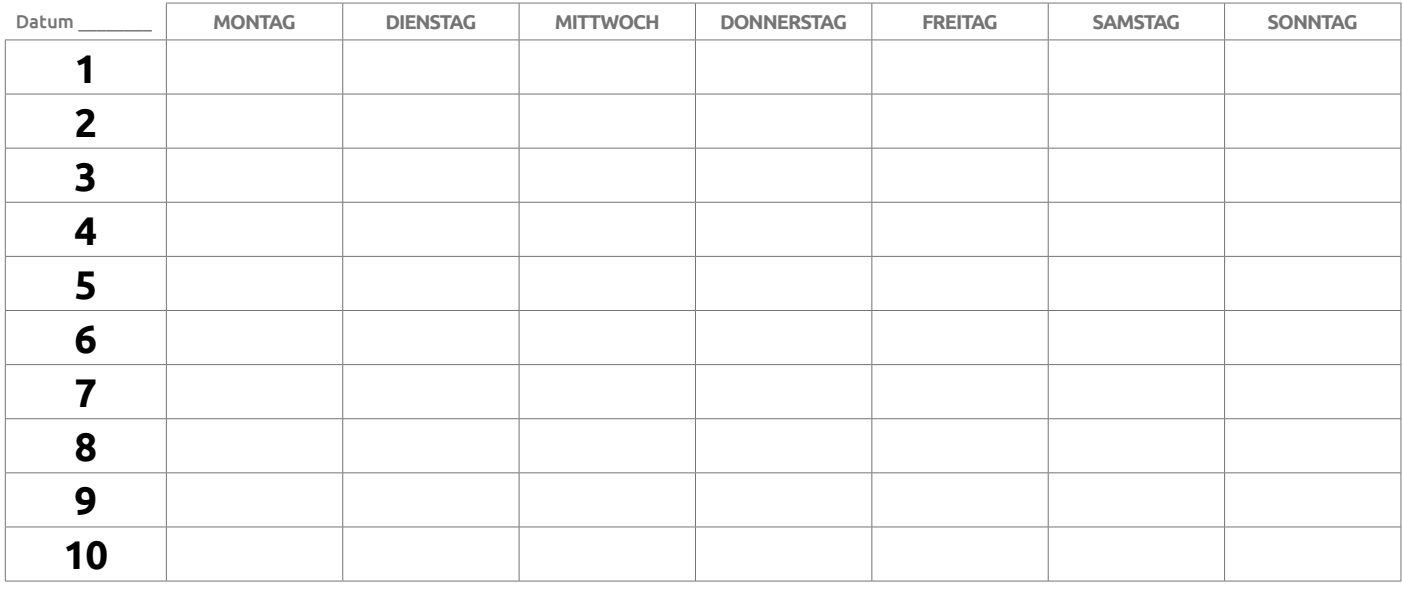